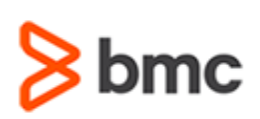

## **Certification Brief**

#### **CERTIFICATION NAME**

› BMC Certified Associate: Control-M 20.x for Schedulers Online Exam

#### **CERTIFICATION EXAM CODE**

› AUTO-CERT-CMFS920-CA

#### **APPLICABLE VERSIONS**

› Control-M 9.0.20

#### **REQUIRED PREREQUISITES**

› None

### **TARGET AUDIENCE**

› Schedulers and Operators

#### **EXAM DURATION**

› 2 Hours

#### **EXAM REGISTRATION**

Choose from the following options to register for a BMC Education Services Exam:

- › Register online for BMC Software courses at: **[www.bmc.com/education](http://www.bmc.com/education)**
- › Contact your **[BMC Education Advisor](https://www.bmc.com/forms/ALL-EduAdvisor-ContactMe.html) for help** with registration

### **Control-M**

# **BMC Certified Associate: Control-M 20.x for Schedulers Online Exam**

## **PURPOSE OF EXAM**

Companies deploying and using Control-M realize full value only when their solution is effectively implemented, operated, and administrated. To ensure deployments and operations are performed to best practice standards, BMC Software maintains a technical certification program.

The **BMC Certified Associate: Control-M 20.x for Schedulers Online Exam** will validate the technical competencies needed to successfully schedule and manage jobs in the Control-M environment.

## **Skills Tested**

Participants will be tested on their knowledge of the following:

- » Control-M terminology, architecture, and key components
- »Using Control-M interface for the creation and scheduling of job definitions
- »Working with Control-M variables
- » Configuring and using Notifications and On-Do actions
- »Using Control and Quantitative resources
- »Managing job workload using the Workload Policy Manager
- » Creating and using SMART folders
- » Creating and using job templates

For detailed information around these topics, refer to the course abstract(s) for the recommended course(s).

## **Recommended BMC Software Courses to Prepare for the Certification**

The following course offered by BMC Education Services prepare participants to take the Certified Associate exam and also improve their knowledge and skill level to help build proficiency with the solution:

» Control-M 20.x: Fundamentals Using (WBT)

- » Control-M 20.x: Fundamentals Operating (ILT, VILT)
- » Control-M 20.x: Fundamentals Scheduling (ILT, VILT)

BMC, BMC Software, and the BMC Software logo are the exclusive properties of BMC Software, Inc., are registered with the U.S. Patent and Trademark Office, and may be registered or pending registration in other countries. A

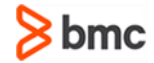

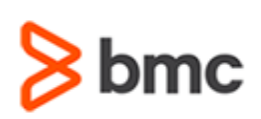

### **Control-M**

# **BMC Certified Associate: Control-M 20.x for Schedulers Online Exam**

## **Certification Brief**

### **RETAKE POLICY**

- › Participants who fail the Certification exam may register and pay for an exam then make another attempt after waiting one week
- › Participants are limited to 4 attempts per year

## **Getting Started**

The last course in the learning path includes one certification exam attempt in the price of the course.

OR

If you haven´t taken the recommended courses, purchase **BMC Certified Associate: Control-M 20.x for Schedulers Online Exam**.

Partners are required to register from the Partner Portal.

If you have failed the exam, purchase another exam attempt.

## **Examination Details**

» It is an online exam.

» Further details and terms and conditions are available in th[e BMC Certifications](http://documents.bmc.com/products/documents/39/36/463936/463936.pdf)  [Program Guide](http://documents.bmc.com/products/documents/39/36/463936/463936.pdf) and [BMC Education Certification Policy.](https://www.bmc.com/content/dam/bmc/education/BMC_Education_Certification_Policy.pdf)

## **Additional Recommended Resources to Study**

- » Control-M 9.x [Product Documentation](https://docs.bmc.com/docs/ctm/control-m-workload-automation-documentation-471556599.html)
- » Control-M [Communities](https://communities.bmc.com/community/bmcdn/enterprise_scheduling_workload_automation)

## **Recommended Experience**

»Minimum 3 months experience in scheduling and managing jobs in Control-M environment

BMC, BMC Software, and the BMC Software logo are the exclusive properties of BMC Software, Inc., are registered with the U.S. Patent and Trademark Office, and may be registered or pending registration in other countries. A

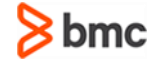

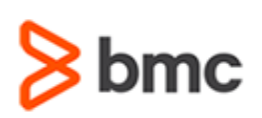

# **BMC Certified Associate: Control-M 20.x for Schedulers Online Exam**

## **Certification Brief**

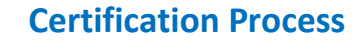

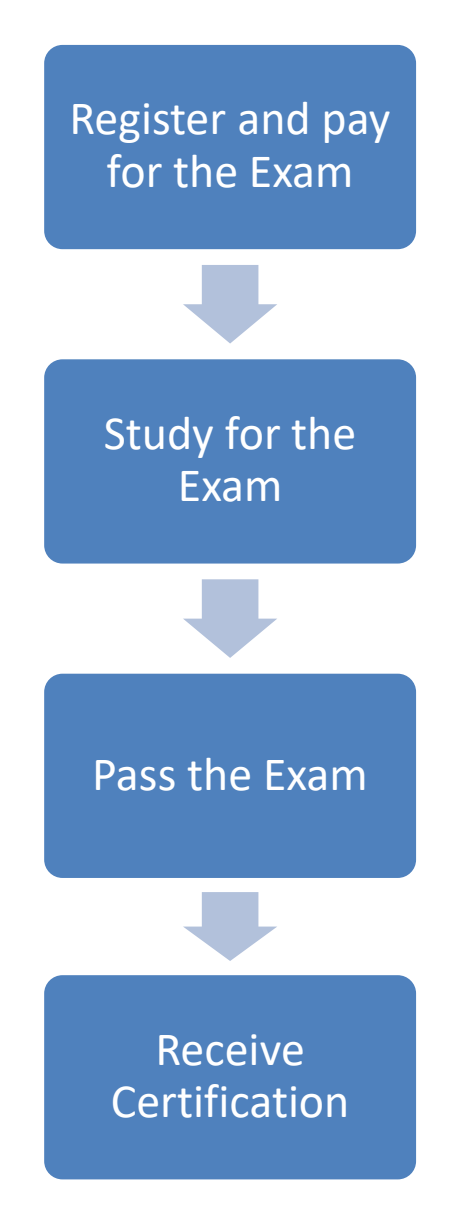

BMC, BMC Software, and the BMC Software logo are the exclusive properties of BMC Software, Inc., are registered with the U.S. Patent and Trademark Office, and may be registered or pending registration in other countries. A

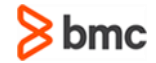